*Mathematische Grundlagen III: Statistische Methoden July 1, 2008*

# **Probabilistic Context-free Grammars: Overview**

Matthew Crocker

**Computerlinguistik** Universität des Saarlandes

crocker@coli.uni-sb.de

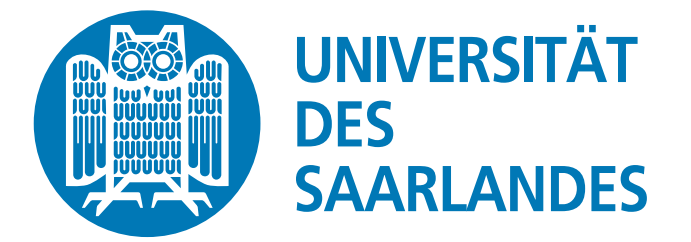

#### **Overview**

- probabilistic parsing
- definition of a PCFG
- properties and assumptions
- computing the probability of a parse
- computing the probability of a sentence

We will follow Manning and Schuetze, 1999.

### **Parsing versus Classification**

So far, we've applied machine learning to solving very specialized, and finite, classification tasks.

Parsing: recovering the syntactic structure of a sentence, usually the basis for determining the meaning.

Learning: can we use data about how to assign structures to sentences to automatically build parsers, as we did with classifiers?

Key differences:

- Infinite: most grammars generate an infinite number of syntactic structures, so there is no finite target class to be learned
- Data Sparseness: many sentence structures, and sentences, are never seen in training
- Ambiguity: sentences may be generated by more than one possible structure

## **Probabilistic Parsing**

Basic problem in computational linguistics: ambiguity

- Lexical: words have different meanings and parts-of-speech
- Structural: different POS lead to different structure
- Structural: some structural ambiguity is independent of POS

Solution: use statistics to help

- Compute the best POS for each word (using n-grams, HMMs)
- Select the best parse tree for the sentence
- Also can help efficiency, and for language modelling

We want to compute to  $\hat{t}$ , the most probable parse for a string  $w_{1m}$ :

$$
(1) \qquad \hat{t} = \arg\max_{t} P(t|w_{1m}, G)
$$

# **Probabilistic Context-free Grammars**

A PCFG *G* consists of:

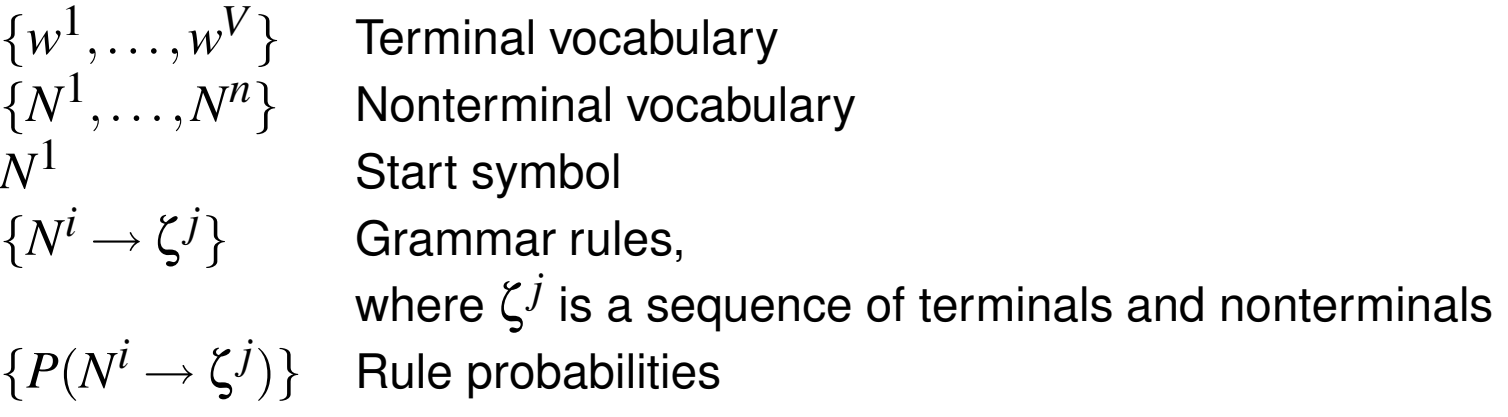

Other notational conventions:

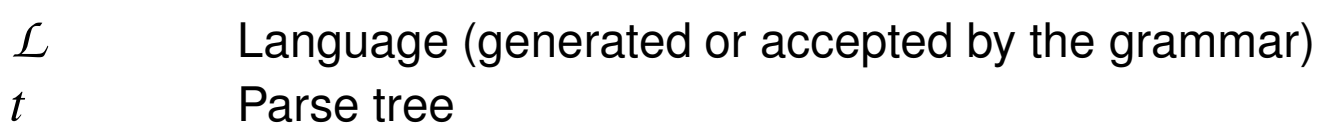

 $N_{pq}^J$ *Nonterminal*  $Nj$  *spans positions*  $p$  *through*  $q$  *in string*  $w_{ab}$  Sequence of words  $w_a \cdots w_b$ 

$$
\alpha_j(p,q)
$$
 Outside probabilities

 $\beta$ *j*(*p*,*q*) Inside probabilities

# **Properties of PCFGs**

Intuitively, the main properties are:

- A PCFG is a standard CFG where the grammar rules are annotated with probabilities;
- the probabilities of all rules with the same lefthand side have to sum to one;
- the probability of a parse is the product of the probabilities of all rules applied in the parse;
- the probability of a sentence is the sum of the probabilities of all parse trees.

More formally, a PCFG has the property:

(2) 
$$
\forall i \quad \sum_j P(N^i \rightarrow \zeta^j) = 1
$$

Given a grammar  $G$ , a sentence  $w_{1m}$  has the probability:

(3) 
$$
P(w_{1m}) = \sum_{t} P(w_{1m}, t)
$$
 where *t* is a parse tree of the sentence  

$$
= \sum_{\{t: yield(t) = w_{1n}\}} P(t)
$$

#### **Properties of PCFGs**

 $N^j$  dominates the words  $w_a \cdots w_b$ :

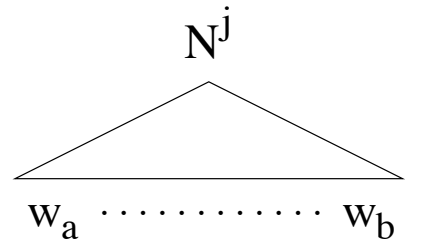

This is written as  $N^j \Rightarrow^* w_a \cdots w_b$ , or, alternatively as  $\text{yield}(N^j) =$  $w_a \cdots w_b = w_{ab}$ .

### **Example for a PCFG**

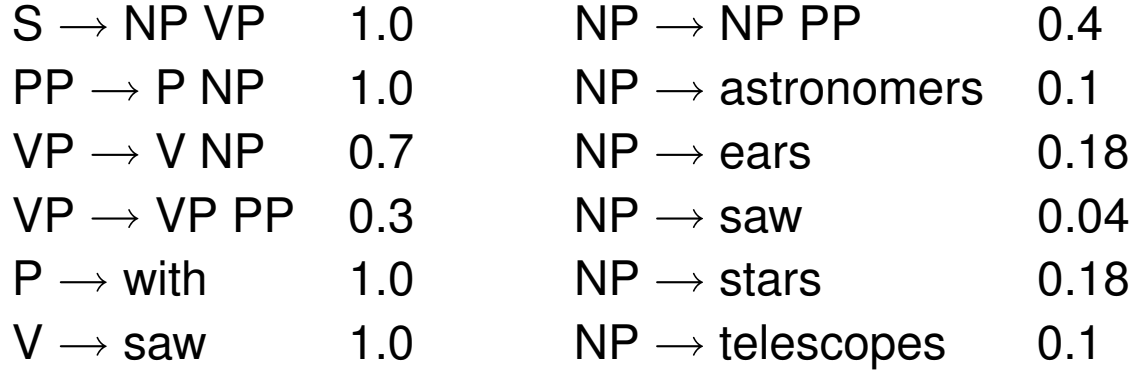

Computing the parse probability is:

$$
(4) \qquad P(t,s) = \prod_{n \in t} P(r(n))
$$

Product of all rules *r* used to expand each node *n* in the parse tree *t* of sentence *s*.

#### **Example Parse Tree**

*t*1:

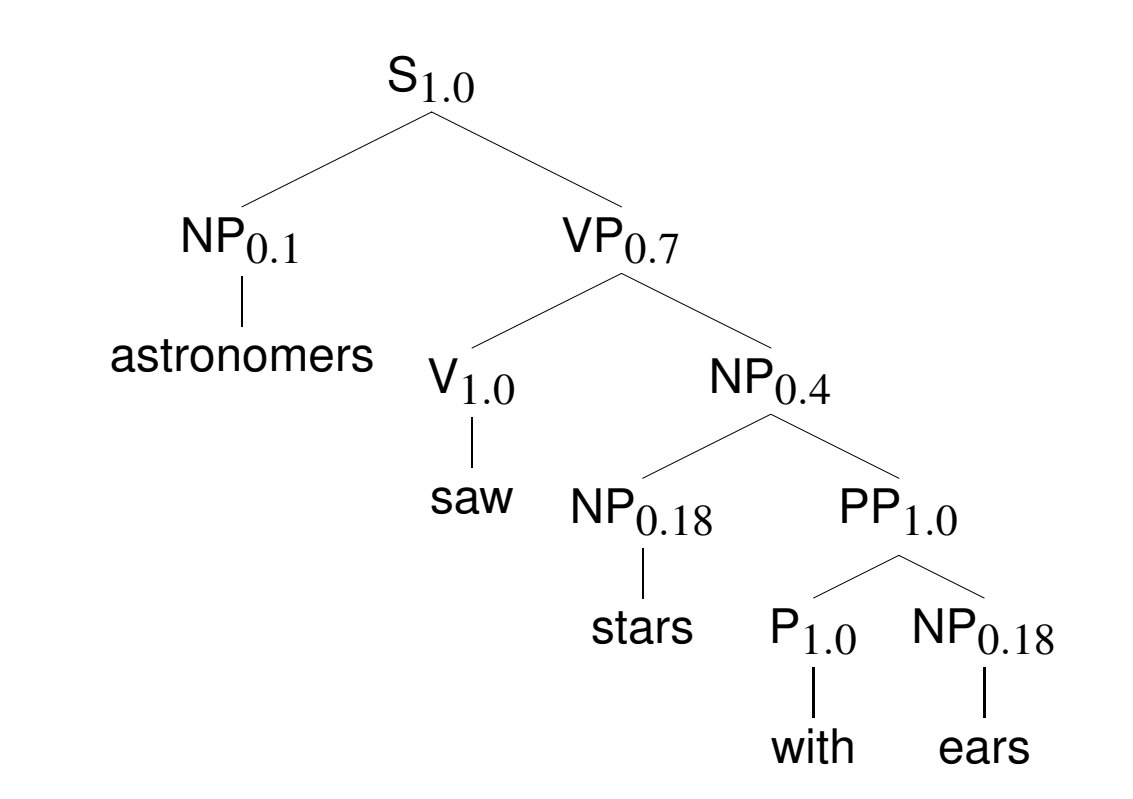

 $P(t_1) = 1.0 \cdot 0.1 \cdot 0.7 \cdot 1.0 \cdot 0.4 \cdot 0.18 \cdot 1.0 \cdot 1.0 \cdot 0.18 = 0.0009072$ 

#### **Example Parse Tree**

*t*2:

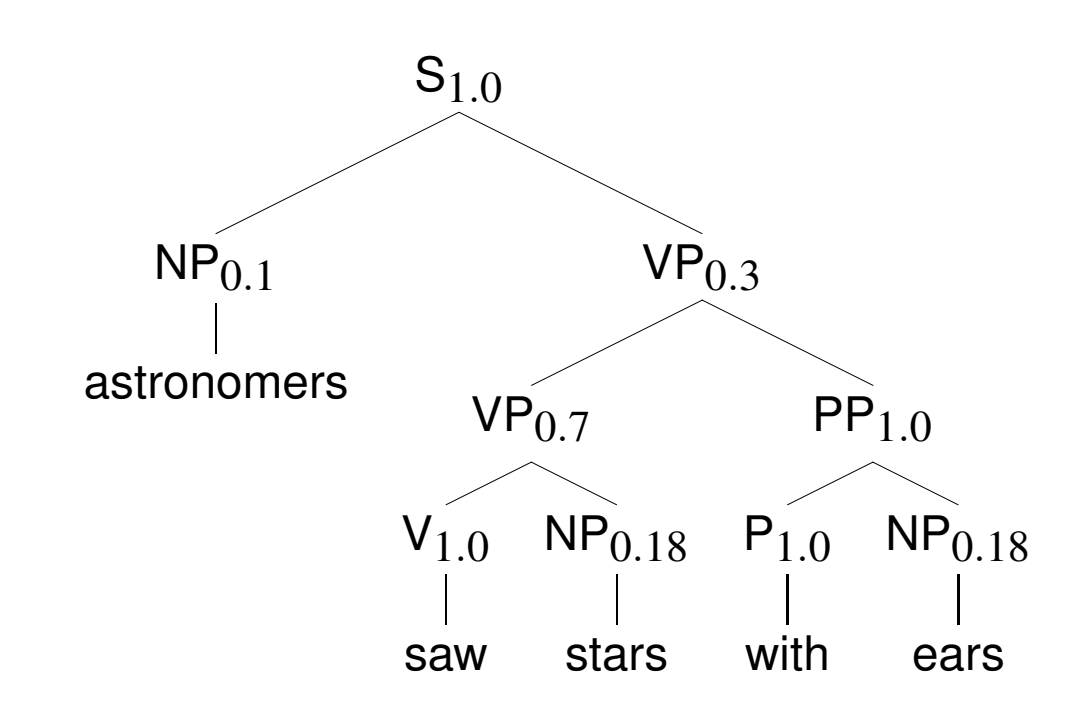

 $P(t_2) = 1.0 \cdot 0.1 \cdot 0.3 \cdot 0.7 \cdot 1.0 \cdot 0.18 \cdot 1.0 \cdot 1.0 \cdot 0.18 = 0.0006804$ 

Overall probability of the sentence:

 $P(w_{15}) = P(t_1) + P(t_2) = 0.0015876$ 

#### **Parse & Sentence Probabilities**

The *parsing model*:

(5) 
$$
P(t|s, G)
$$
 where,  $\sum_t P(t|s, G) = 1$ 

The *language model*:

(6) 
$$
P(s|G) = \sum_{t} P(s,t) = \sum_{t: yield(t)=s} P(t)
$$

Now, to turn the language model into a parsing model, divide  $P(t,s)$  by  $P(s)$ . Then the most probably parse  $\hat{t}$ , for a string  $w_{1m}$ :

(7) 
$$
\hat{t} = \arg \max_{t} P(t|w_{1m}, G) = \arg \max_{t} \frac{P(t, w_{1m})}{P(w_{1m})} = \arg \max_{t} P(t, w_{1m})
$$

#### **Assumptions Underlying PCFGs**

Place invariance: the probability of a subtree does not depend on where in the string the words it dominates are (cf. time invariance in HMMs):

(8) 
$$
\forall k \quad P(N_{k(k+c)}^j \rightarrow \zeta)
$$
 is the same

Context-free: the probability of a subtree does not depend on words not dominated by the subtree:

(9) 
$$
P(N_{kl}^j \rightarrow \zeta)
$$
 anything outside k through  $l) = P(N_{kl}^j \rightarrow \zeta)$ 

Ancestor-free: the probability of a subtree does not depend on the nodes in the derivation outside the subtree:

(10) 
$$
P(N_{kl}^j \rightarrow \zeta)
$$
 any ancestor nodes outside  $N_{kl}^j = P(N_{kl}^j \rightarrow \zeta)$ 

# **Three Fundamental Questions**

There are three fundamental question that we have to solve about PCFGs to be able to use them:

- 1. What is the probability of a sentence  $w_{1m}$  according to a grammar  $G$ :  $P(w_{1m}|G)$ ?
- 2. What is the most probable parse for a sentence:  $\arg \max_{t} P(t|w_{1m}, G)$ ?
- 3. How can we choose rule probabilities for the grammar *G* that maximize the probability of a sentence,  $\arg \max_G P(w_{1m}|G)$ ?

There are efficient algorithms for this:

- 1. inside or outside probabilities
- 2. Viterbi Algorithm
- 3. Inside-Outside Algorithm

These algorithms are analogous to the ones used for HMMs; forward and backward probabilities in HMMs correspond to inside and outside probabilities in PCFGs.

# **Chomsky Normal Form**

We will only consider Grammars in Chomsky Normal Form, i.e., grammars that have only unary and binary rules of the form:

$$
N^i \to N^j N^k
$$

$$
N^i \to w^j
$$

The parameters of a grammar in Chomsky Normal Form are:

 $P(N^j \rightarrow N^r \, N^s | G)$  if *n* nonterminals, an  $n^3$  matrix of parameters  $P(N^j \rightarrow w^k | G)$  if *V* terminals, *n* · *V* parameters

For 
$$
j = 1, ..., n
$$
:  
\n(11) 
$$
\sum_{r,s} P(N^j \to N^r N^s | G) + \sum_k P(N^j \to w^k | G) = 1
$$

Any CFG can be represented as a weakly equivalent CFG in Chomsky Normal Form.

#### **Learning grammars and probabilities**

There are two ways to determine the parameters, or probabilities, of PCFGs:

- 1. Try to learning them automatically: find the parameters which are most likely to generate some training corpus.
- 2. Find the probabilities somewhere else: e.g. determine the relative frequency of use for each rule (branch) type in a treebank

Automatic learning rarely works well. Need either a good grammar in advance, otherwise too many grammars are considered. Many local maxima.

Reading grammars and probabilities from treebanks limits the corpora and languages we can train on. Sparse data.

#### **Problems with PCFGs**

- 1. Not affected by syntactic context: e.g. Pronouns are more likely in subject position than object position
- 2. No influence of lexical items: subcategorisation, selectional restrictions, etc.
- 3. No sensitivity to global structural preferences: e.g. high versus low attachment of modifiers (PPs, relative clauses, adverbs, etc.)

Some solutions:

- 1. Lexicalization: each NT is associated with it's head
- 2. Parentization: Each NT production is condition on parent and grandparent
- 3. Other trick: subcategorization, traces, punctuation, clustering ...

# **Lexicalizing a PCFG**

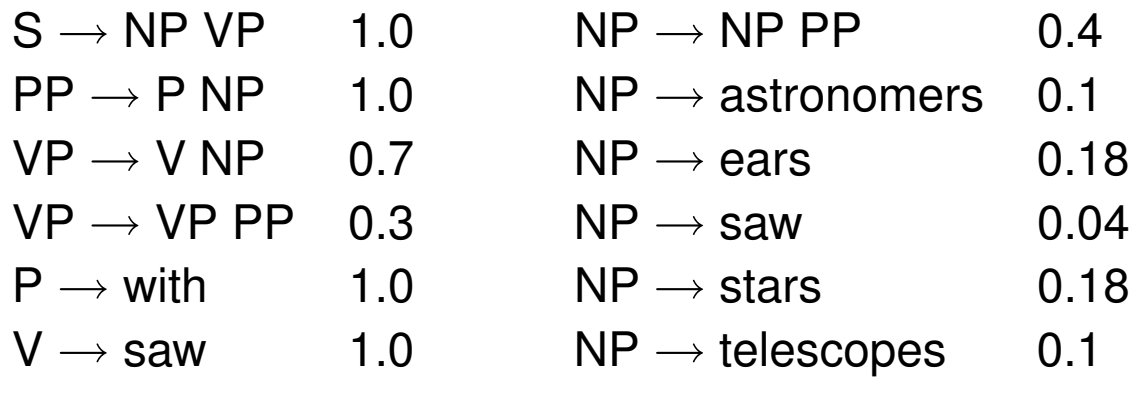

Naive lexicalization of only the VP rules:

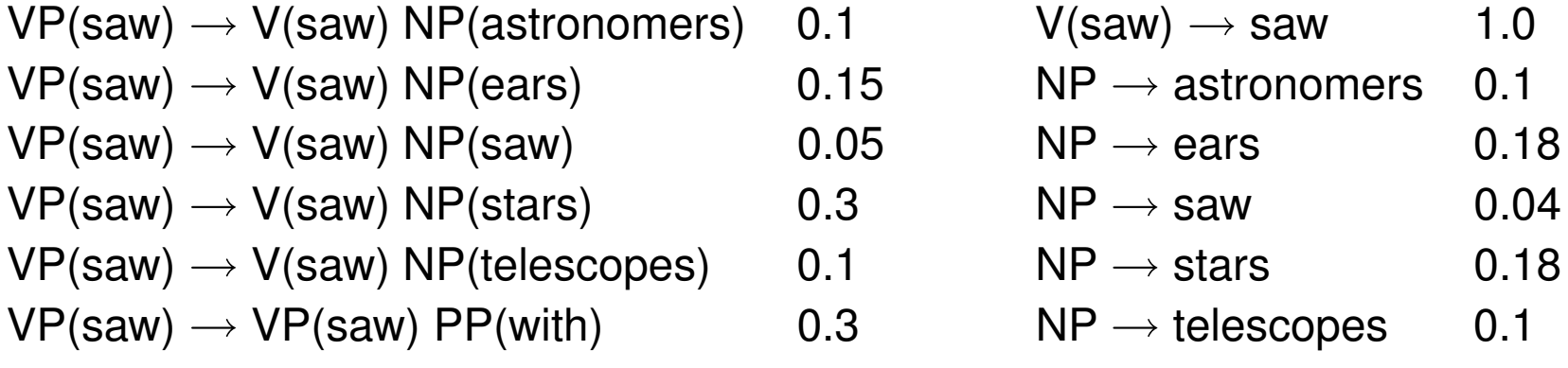

Now, suppose we had 10 verbs ... we would have 60 VP rules.

# **Lexicalizing a PCFG**

A fully lexicalized grammar requires that for all rules:

 $N^j \rightarrow N^r N^s$ 

we must estimate:

 $P(N^j \rightarrow N^r \ N^s | j, h(N^j), h(N^r), h(N^s))$ 

However, this requires us to estimate an impossible number of parameters, for which there will be insufficient training data. Thus, typically, we condition on just the lexical head:

 $P(N^j \rightarrow N^r \ N^s | j, h(N^j))$ 

In other words, our grammar now has only two VP rules again:

```
VP(saw) \rightarrow V(saw) NP 0.7
VP(saw) \rightarrow VP(saw) PP 0.3
```
Now, suppose we had 10 verbs ... we would have 20 VP rules.

# **Evaluation of PCFGs**

## PARSEVAL

Compare the output of the parser to some "Gold Standard", usually a Treebank. A constituent is labelled correctly if there is a constituent in the treebank with the same start-point, end-point, and same non-terminal symbol.

- 
- 1. labeled recall:  $\frac{\text{# correct constituents in candidate parse of s}}{\text{# correct constituents in treebank parse of s}}$
- 2. labeled precision:  $\frac{\text{\# correct constituents in candidate parse of s}}{\text{\# total constituents in candidate parse of s}}$
- 
- 3. crossed-brackets: how many constituents have crossing brackets, e.g.  $((A B) C)$  instead of  $(A (B C))$

Performance:

- 1. Standard PCFG: LR=71.7, LP=75.8
- 2. Lexicalized PCFG: LR=83.4, LP=84.1
- 3. Charniak (2000): LR=91.1, LP=90.1

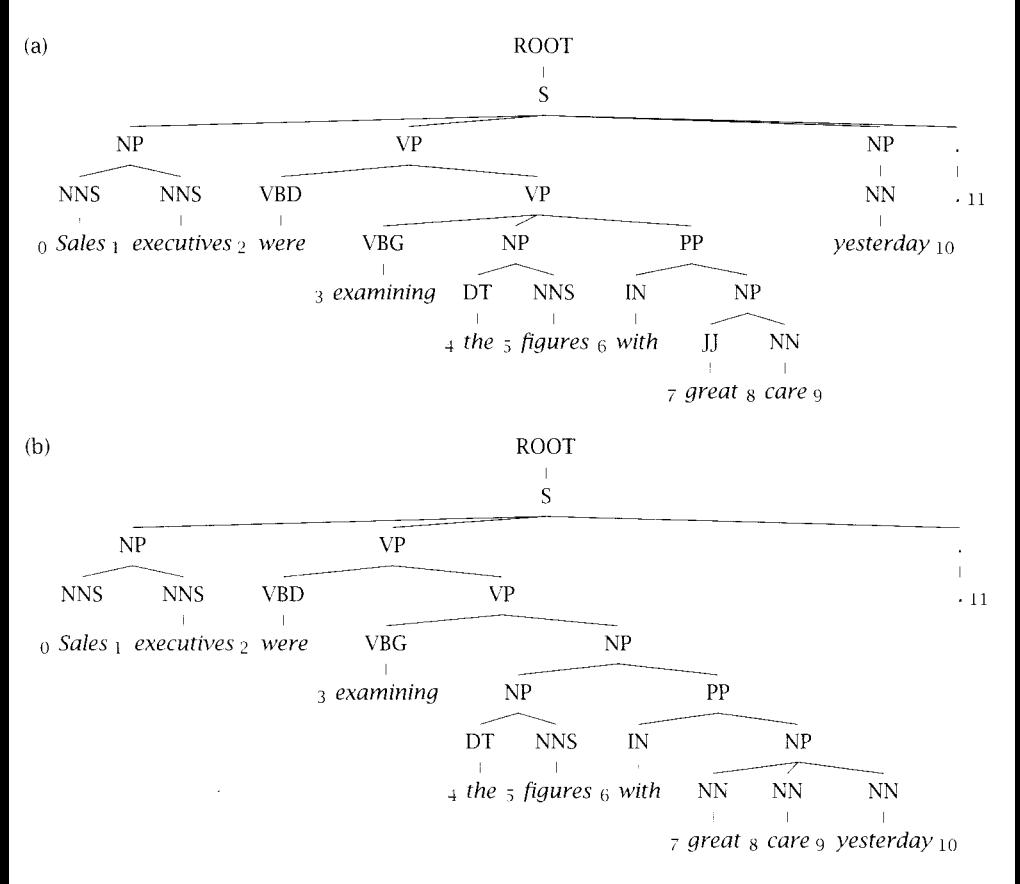

 $(C)$ Brackets in gold standard tree (a.):  $S(0:11)$ , NP- $(0:2)$ , VP- $(2:9)$ , VP- $(3:9)$ , NP- $(4:6)$ , PP- $(6-9)$ , NP- $(7,9)$ ,  $N$ P- $(9:10)$ 

 $(d)$ Brackets in candidate parse (b.): **S-(0:11).** NP-(0:2). VP-(2:10), VP-(3:10), NP-(4:10), NP-(4:6), PP-(6-10), NP-(7,10)

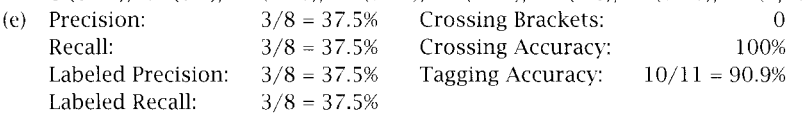

### **Discussion of PCFGs**

- 1. Help deal with increasing ambiguity as we grow the coverage of our grammars
- 2. This enables us to use more robust grammars, that allows some ungrammaticalities
- 3. PCFGs can be learned "in the limit", from positive examples, while CFGs cannot
- 4. PCFGs provide a language model, but typically worse than n-gram models
- 5. PCFGs are biased: probabilities of smaller trees are greater than larger trees (independent of corpus frequency), also favours non-terminals with few expansions
- 6. No direct notion of plausibility, but lexicalized PCFGs may implicitly have this information